## **Synthèse du fonctionnement de la notation Diffusion Interforum**

## QUEL EST MON PARAMÉTRAGE ?

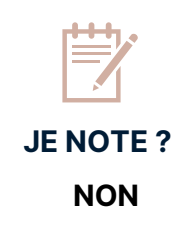

।<br>ਪੂ

En cas d'ouvrage manquant dans l'une de vos commandes, vous ne serez pas resservis. Vous devez repasser une commande (depuis le site **www.interforum.fr** ou en contactant vos représentants).

## LE SAVIEZ-VOUS ?

Vous pouvez recevoir ultérieurement ces ouvrages manquants sans action de votre part dès que ces titres seront à nouveau disponibles.

Dans ce cas, si vous souhaitez changer votre paramétrage de notation, vous pouvez **vous rapprocher de votre relation client dont le contact est disponible dans la rubrique mes contacts du site www.interforum.fr.**

Vous pouvez suivre vos commandes depuis le site **www.interforum.fr -> Rubrique Mes commandes et ma comptabilité / Suivi logistique**

Vous pouvez créer une alerte disponibilité sur un titre depuis le site **www.interforum.fr** pour être alerté par email de la disponibilité de celui-ci et ainsi repasser commande.

-> Rubrique Mes commandes et ma comptabilité / Alertes disponibilité

Retrouvez nos tutoriels sur la notation dans la **FAQ du site www.interforum.fr.**